# **100% Money Back**

**Vendor:** SAP

**Exam Code:** C\_HANATEC151

**Exam Name:** SAP Certified Technology Associate - SAP HANA (Edition 2015)

**Version:** Demo

#### **QUESTION 1**

You create an analytc view and want to restrict access to departments with specifc values using analytc privileges. Which tasks do you have to perform to accomplish this?

- A. Assign the analytc privilege to a user or role.
- B. Assign values to be restricted to a content table.
- C. Assign values to be restricted.
- D. Assign restricted values to the atribute view.

#### **Correct Answer:** ABD

#### **QUESTION 2**

In which of the following situatons is a recovery of an SAP HANA database applicable?

- A. Corrupton of kernel binary fles
- B. Crash of the SLT server
- C. Reset of the system to a specifc point in tme
- D. Disk crash of the log area
- E. Disk crash of the data area

#### **Correct Answer:** CDE

#### **QUESTION 3**

Which Linux kernel parameters need to be adapted during SAP HANA installaton depending on the SAP HANA system size?

- A. net.ipv4.tcp\_slow\_start\_afer\_idle and kernel.shmmni
- B. kernel.shmall and fs.fle-max
- C. fs.fle-max and net.core.wmem\_max
- D. net.core\_rmem\_max and kernel.sysrq

#### **Correct Answer:** A

#### **QUESTION 4**

What is the purpose of the save point process in SAP HANA?

- A. Save logs to persistent storage when a transacton is commited.
- B. Free up memory by saving less frequently used data to persistent storage.
- C. Save changed data and logs to persistent storage on a regular basis.
- D. Save changed data to persistent storage when a transacton is commited.

#### **Correct Answer:** C

#### **QUESTION 5**

How can you delete old data and log backups from both the backup catalog and physically from the server?

- A. Delete all fles under \$(DIR\_GLOBAL)/hdb/log
- B. Run "DELETE from m\_backup\_catalog\_fles where backup\_id = <br/>backup\_id>" in the SQL editor
- C. Delete all fles under \$(DIR\_INSTANCE)/backup/data and \$(DIR\_INSTANCE)/backup/log
- D. Go to Backup Editor -> Backup Catalog -> Delete Older Backups -> Catalog and backup locaton

#### **Correct Answer:** D

#### **QUESTION 6**

What must you confgure in Data Services 4.0 to establish a connecton to SAP ERP?

- A. A DB connecton
- B. A datastore
- C. An RFC connecton
- D. An InfoObject

#### **Correct Answer:** B

#### **QUESTION 7**

Which of the following traces provides informaton about past SQL query runtme performance including the values of parameters?

- A. Expensive statements trace
- B. Performance trace
- C. User-specifc trace
- D. SQL trace

#### **Correct Answer:** A

#### **QUESTION 8**

You have exported a system landscape from an SAP HANA studio and imported it into a diferent SAP HANA studio.

What informaton must you provide to make the imported landscape work?

- A. Connecton path
- B. Passwords for all connectons
- C. Server instance numbers
- D. Server host names

#### **Correct Answer:** B

#### **QUESTION 9**

You have to size an SAP HANA system for SAP NetWeaver BW. The SAP NetWeaver BW system is currently running on a non-SAP RDBMS. Which of the following factors infuences the size of the SAP HANA system?

- A. The parttoning of tables
- 
- B. The number of indexes
- C. The size of aggregates
- D. The number of tables in the row store

#### **Correct Answer:** D

#### **QUESTION 10**

Which component of SAP HANA Database is used when you query an SAP HANA informaton model to populate a pivot table in Microsof Excel?

- A. The Log Volumes
- B. The Calculaton Engine
- C. The Transacton Manager
- D. The SQL Interface

#### **Correct Answer:** B

#### **QUESTION 11**

Which of the following views allows an administrator to identfy all the authorizatons assigned to a user?

A. GRANTED\_ROLES

- B. USERS
- C. GRANTED\_PRIVILEGES
- D. EFFECTIVE\_PRIVILEGES

#### **Correct Answer:** D

#### **QUESTION 12**

What is the maximum number of master name servers that you can defne in a distributed landscape?

- A. 1
- B. 8
- C. 2
- D. 3

#### **Correct Answer:** D

#### **QUESTION 13**

Your SAP HANA usage scenario does not require SAP HANA XS. What do you have to consider before you remove the SAP HANA XS service from the confguraton?

- A. All applicatons using the SAP HANA instance must be stopped.
- B. User <sid>adm is required to remove the SAP HANA XS service.
- C. A data backup must be taken afer the SAP HANA XS service has been removed.
- D. The SAP HANA XS service must be removed from all hosts of the SAP HANA instance.
- E. The user privileges for accessing SAP HANA XS must be revoked.

#### **Correct Answer:** ACD

#### **QUESTION 14**

Which of the following must be installed during the installaton of SAP Landscape Transformaton (SLT)?

- A. SAP NetWeaver 7.02 or higher
- B. DMIS add-on to the SAP source system
- C. SAP HANADB libraries to the source system
- D. Java stack for the SLT Server

#### **Correct Answer:** AB

#### **QUESTION 15**

Which of the following are required to monitor SAP HANA in SAP Soluton Manager?

- A. Host agent running on SAP Soluton Manager
- B. SMD agent running on SAP Soluton Manger
- C. SMD agent running on SAP HANA
- D. Host agent running on SAP HANA

#### **Correct Answer:** CD

#### **QUESTION 16**

You installed SAP HANA Database using 51 as your system number. Which network port is used for Standard SQL communicaton for client access?

- A. 55113
- B. 31551
- C. 35100
- D. 35115

#### **Correct Answer:** D

#### **QUESTION 17**

A user cannot query an informaton model because of missing authorizatons. What is the fastest way to fnd out which authorizaton is missing?

- A. Query the system view EFFECTIVE\_PRIVILEGES.
- B. Investgate the authorizaton trace.
- C. Use the authorizaton dependency viewer.
- D. Check the assigned roles in the user editor.

#### **Correct Answer:** C

#### **QUESTION 18**

Which feature is supported by the backup and recovery process within the standard delivery of SAP HANA?

- A. Incremental backup
- B. Informaton model recovery
- C. Automatc backup of archiving log fles scheduled within SAP HANA
- D. Point-in-tme recovery

#### **Correct Answer:** D

#### **QUESTION 19**

You need to combine unstructured data from an Apache Hadoop database with data in your SAP HANA system. What do you use to achieve this?

- A. SAP Sybase IQ
- B. Full-text search indexes
- C. Virtual tables
- D. SAP Landscape Transformaton

#### **Correct Answer:** C

#### **QUESTION 20**

Which of the following prerequisites must be met before you can install the SAP HANA studio on a Linux operatng system?

- A. The Java runtme is accessible via the PATH or JAVA\_HOME variable.
- B. You are logged on as the <SID>adm user.
- C. You are logged on as the root user.
- D. The installaton directory has at least 10 GB of free space.

#### **Correct Answer:** AC

#### **QUESTION 21**

Which of the following can you use to confgure the connecton between the source system and SAP HANA in the SAP LT system?

- A. Transacton LTR
- B. SAP NetWeaver Administrator -> Confguraton -> Destnaton
- C. SAP HANA studio -> Administraton Console -> Add System
- D. Web Dynpro applicaton IUUC\_REPLICATION\_CONFIG

#### **Correct Answer:** AD

To Read the **Whole Q&As**, please purchase the **Complete Version** from **Our website**.

## **Trying our product !**

- **★ 100%** Guaranteed Success
- **★ 100%** Money Back Guarantee
- **★ 365 Days** Free Update
- ★ **Instant Download** After Purchase
- ★ **24x7** Customer Support
- ★ Average **99.9%** Success Rate
- ★ More than **69,000** Satisfied Customers Worldwide
- ★ Multi-Platform capabilities **Windows, Mac, Android, iPhone, iPod, iPad, Kindle**

### **Need Help**

Please provide as much detail as possible so we can best assist you. To update a previously submitted ticket:

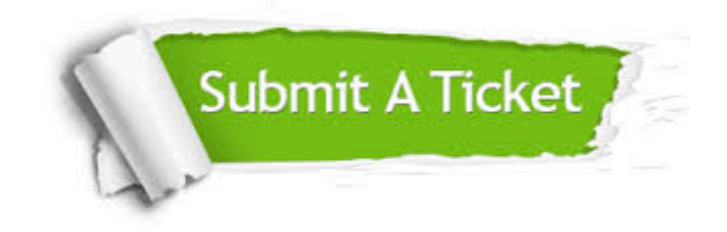

**One Year Free Update** Free update is available within One ar after your purchase. After One you will get 50% discounts for ng. And we are proud to t a 24/7 efficient Customer vort system via Email.

100%

**Money Back Guarantee** To ensure that you are spending on quality products, we provide 100% money back guarantee for 30 days from the date of purchase.

We respect customer privacy. We use McAfee's security service to provide you with utmost security for vour personal information & peace .<br>of mind.

**Security & Privacy** 

#### **Guarantee & Policy | Privacy & Policy | Terms & Conditions**

[Any charges made through this site will appear as Global Simulators Limited.](http://www.itexamservice.com/)  All trademarks are the property of their respective owners.

Copyright © 2004-2015, All Rights Reserved.